## Cheatography

## Python ESO II AULA Cheat Sheet by Jordi Losantos [\(jlosantos\)](http://www.cheatography.com/jlosantos/) via [cheatography.com/139908/cs/29601/](http://www.cheatography.com/jlosantos/cheat-sheets/python-eso-ii-aula)

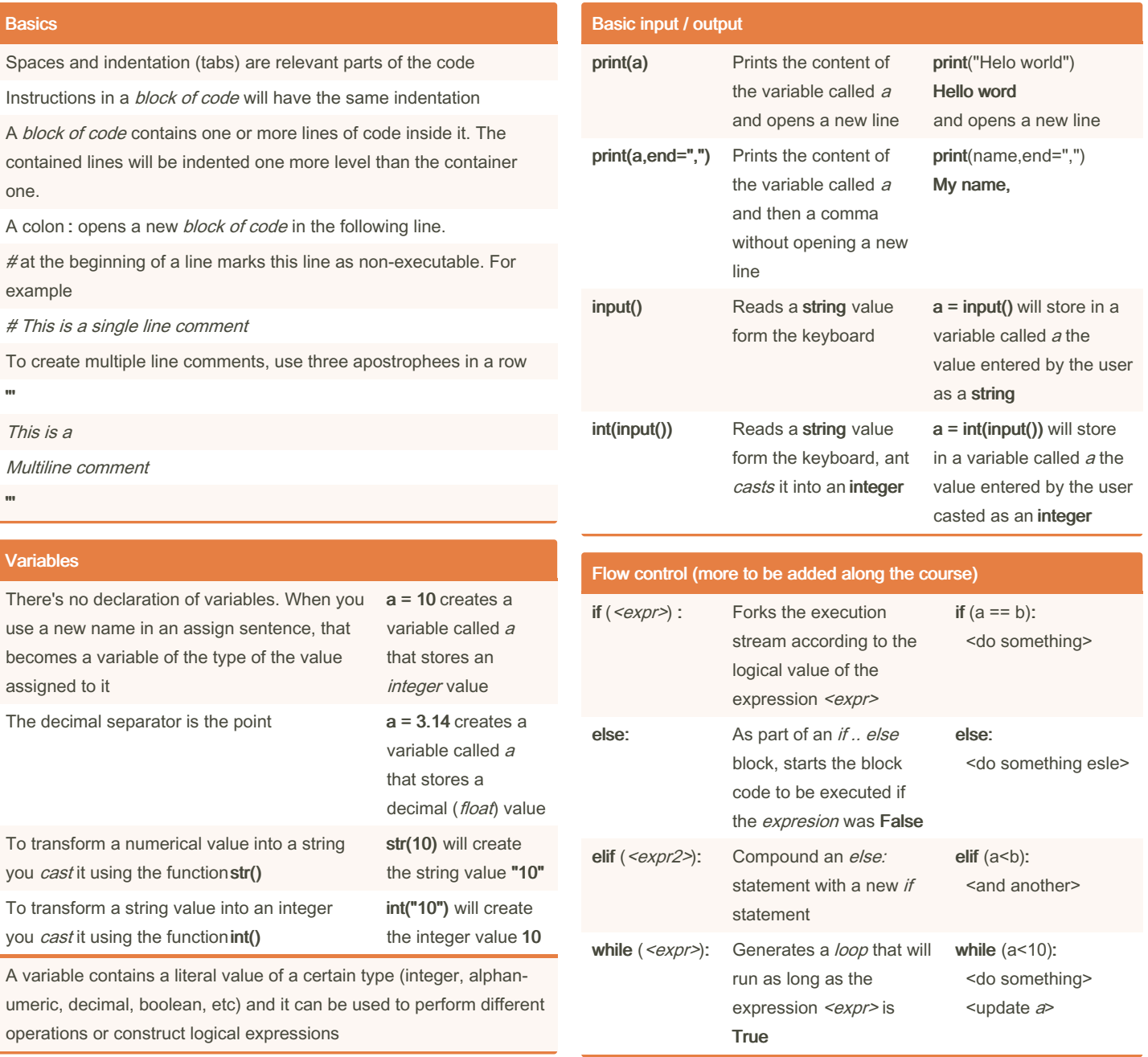

By Jordi Losantos (jlosantos) [cheatography.com/jlosantos/](http://www.cheatography.com/jlosantos/)

Not published yet. Last updated 25th February, 2023. Page 1 of 2.

Sponsored by Readable.com

Measure your website readability! <https://readable.com>

## Cheatography

## Python ESO II AULA Cheat Sheet by Jordi Losantos [\(jlosantos\)](http://www.cheatography.com/jlosantos/) via [cheatography.com/139908/cs/29601/](http://www.cheatography.com/jlosantos/cheat-sheets/python-eso-ii-aula)

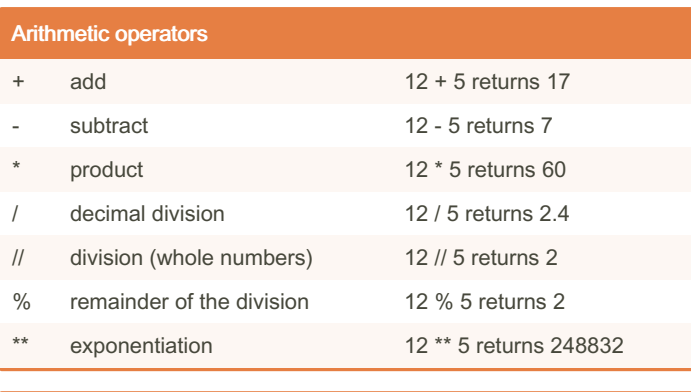

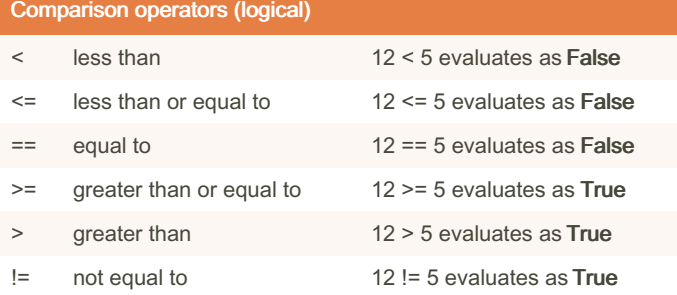

In a comparison, the sign of equality (=) can never be alone as it would be confused with the assignment of values ( $a = 10$ ). This is why the logical equality operator is a double sign of equality. Therefore a=10 means *assign the value 10 to the variable a* and a==10 means is the content of the variable a a number 10?

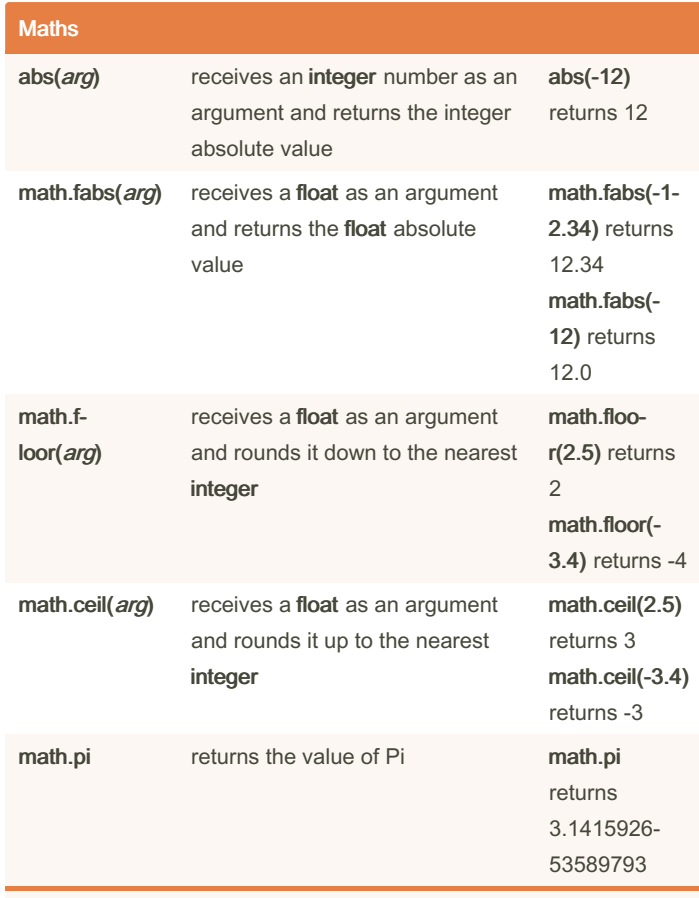

You will need to import math

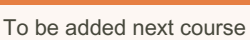

Lists

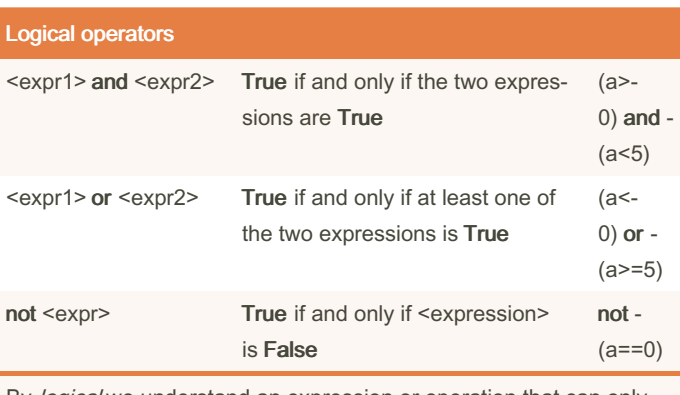

By *logical* we understand an expression or operation that can only take two different values: True or False

By Jordi Losantos (jlosantos) [cheatography.com/jlosantos/](http://www.cheatography.com/jlosantos/)

Not published yet. Last updated 25th February, 2023. Page 2 of 2.

Sponsored by Readable.com Measure your website readability! <https://readable.com>